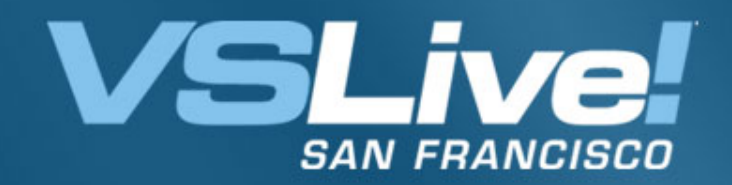

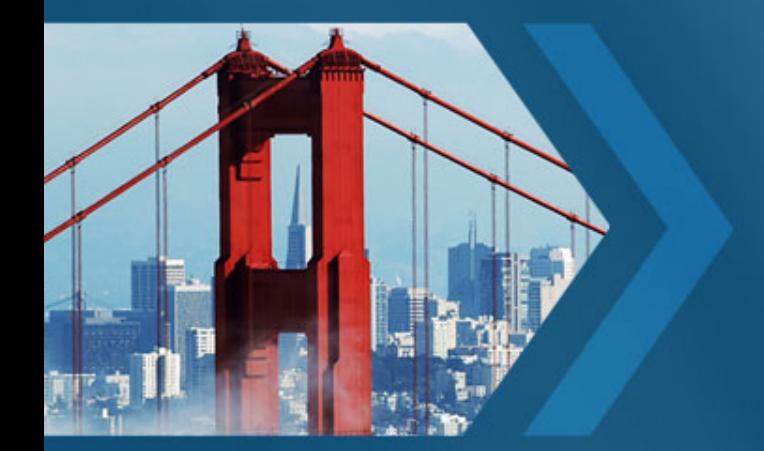

# **Workflow Services** Using WCF and WF

**Michael Stiefel Michael Stiefel**

**President, Reliable Software, Inc. [www.reliablesoftware.com](http://www.reliablesoftware.com/) development@reliablesoftware.com**

Pre-requisites for this presentation:

1) Basic Understanding of WF 2) Basic Understanding of WCF

Level: Intermediate

Understand Windows Workflow Foundation and Windows Communication Foundation Integration

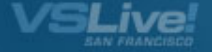

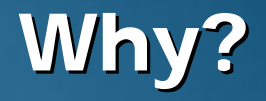

### Services Encapsulate Business Logic

### Workflow Integrates Long Running Business Processes

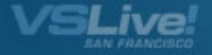

## What is Different in .NET 3.5?

#### Possible in Framework 3.0

#### Declarative Model in Framework 3.5

Basis for future integration

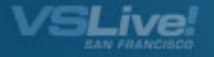

### New Framework 3.5 Features

Send and Receive Activities

New WCF Context Bindings

New WCF Projects and Templates

System.WorkflowServices assembly

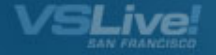

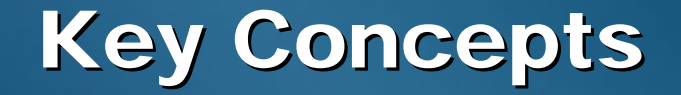

### Set up the workflow infrastructure inside a WCF Host

Send messages to the right instance of a running workflow

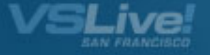

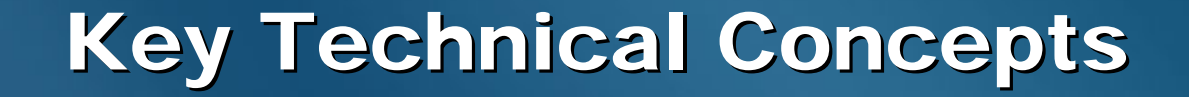

## WCF Extensibility Points

### Workflow Context flows with service call

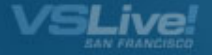

# **WCF Extensibility Points**

Extend or modify WCF runtime Extensibility Points: Service HostService Model **Bindings Channels Security** MetadataEncoders and Serializers

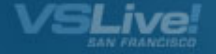

### ContextBindingElement

Create context aware bindings: WsHttpContextBinding BasicHttpContextBinding NetTcpContextBinding Extends binding to allow context flow Context in SOAP header or HTTP cookie

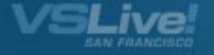

### WF and WCF Dependencies

Workflow uses WCF Extensibility and ContextBindingElement. WCF knows nothing about Workflow.

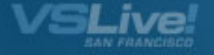

### **Workflow Context**

# Workflow Instance IdCorrelation to the correct instance of a service

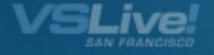

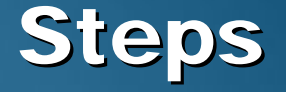

### Define Service Interfaces

Add Workflow

Write the Host

Endpoints and Behaviors to App.Config

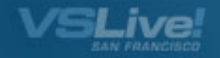

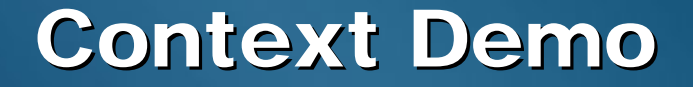

# Receive Activity and Non-WF Client

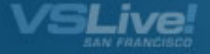

# **Simple Activity Demo**

### Send and Receive Activities

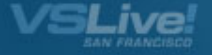

# **Receive Activity**

Processes a service call:

**ServiceOperationInfo** ContextToken**CanCreateInstance** Databinding to Parameters and Return Value Fault Message

Sequential Composite Activity

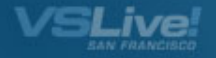

### ServiceOperationInfo Demo

### Contract First Design

#### Workflow First Design Interface defined inside of workflow type

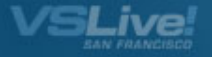

## Receive Activity "Magic"

# No Local Services to map services to Workflow EventsNo correlations for parallel service waits Infrastructure builds appropriate workflow queues and correlations

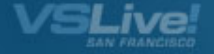

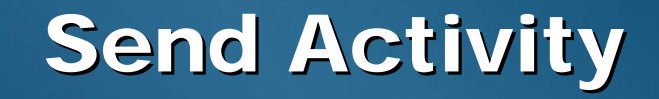

Make a service request:

**ServiceOperationInfo** ChannelTokenCustomAddress

Associate context with activity ChannelTokens with the same name and owner are cached

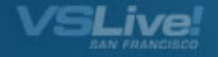

### WorkflowServiceHost

### Derives from ServiceHostBase

WorkflowRuntimeBehaviorGet WorkflowRuntime instance through WorkflowRuntimeBehaviorNo IExtension<ServiceHostBase>

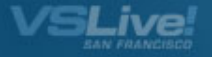

#### **Context Flow Demo**

Coordinated context flow between send and receive activities in separate workflows

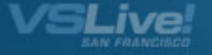

### Workflow Conversations Demo

# Context can distinguish among workflow branches

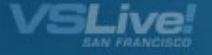

# **Multiple Service Hosts**

## One WindowsServiceHost per workflow

### One WorkflowRuntime for each workflow

Contention??**SqlPersistenceService** 

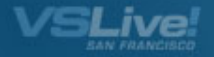

# Extended Example Demo

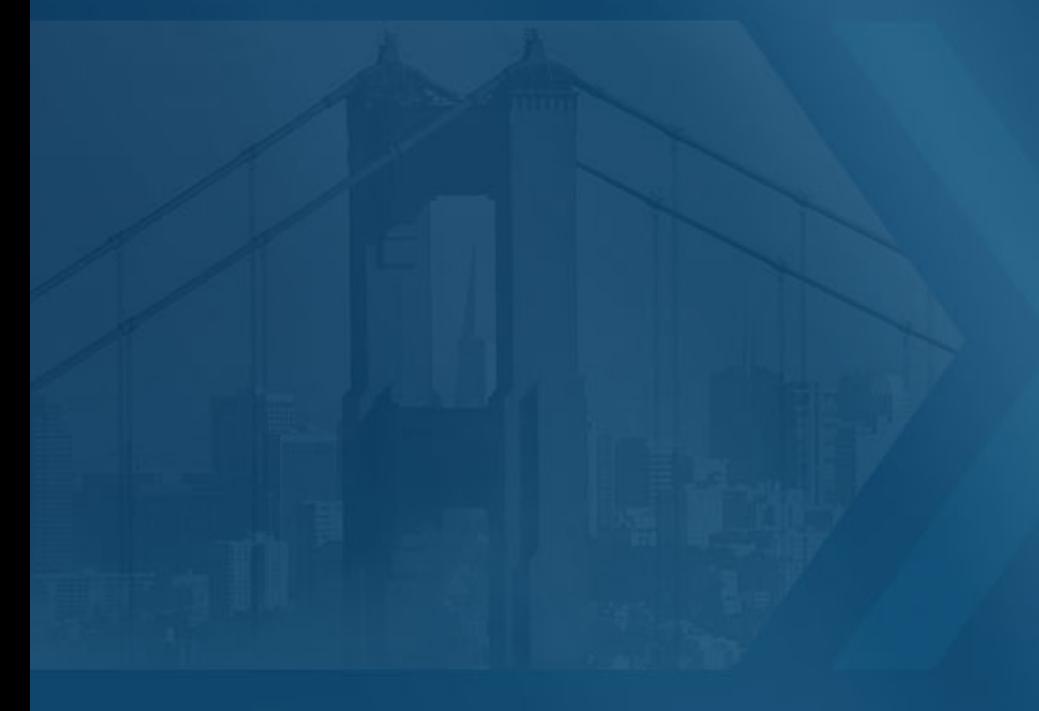

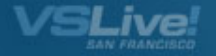

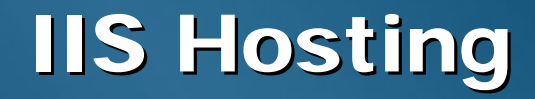

#### WorkflowServiceHostFactory **Experience** - Service definition can be a XAML file or type

<%@ServiceHost Language="C#" Service="foo.xoml" Factory="System.ServiceModel.Activation.WorkflowServiceHostFactory"  $% >$ 

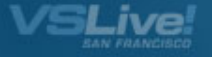

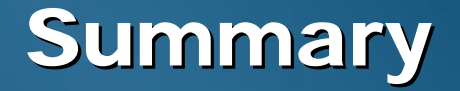

# WCF and WF Integration Much Easier Extends Declarative Model Service Encapsulation of Long Running Business Processes

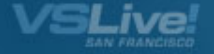